2007

## https://www.100test.com/kao\_ti2020/107/2021\_2022\_2007\_E5\_B9\_ B4\_E7\_A1\_95\_c70\_107420.htm 2007

于9月18日开始,以往有个别考生常因个人填写信息有误而影

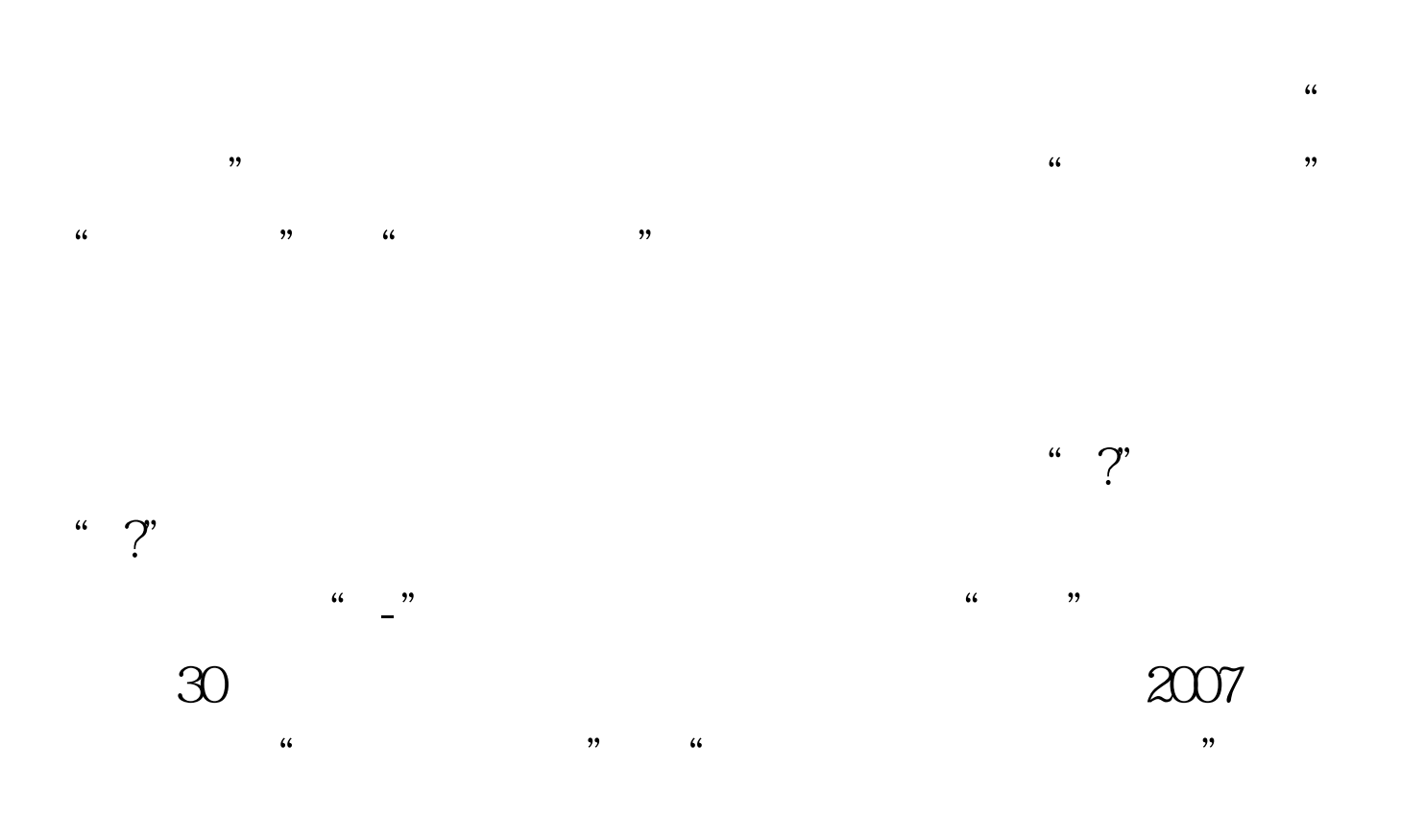

 $2007$ 

 $\frac{46}{100}$  (as a contract of  $\frac{46}{100}$  ) (as a contract of  $\frac{46}{100}$  ) (as a contract of  $\frac{46}{100}$  ) (b)  $\frac{1}{\sqrt{2}}$  $\frac{1}{2}$ "或国家计划外"委培"。 100Test 下载频道开通,各类考试

## www.100test.com